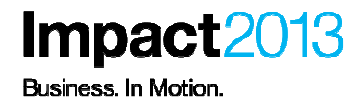

### Java Troubleshooting with ISA 5 using TMDA

**John Alex, Accelerated Value Leader/Specialist IBM**

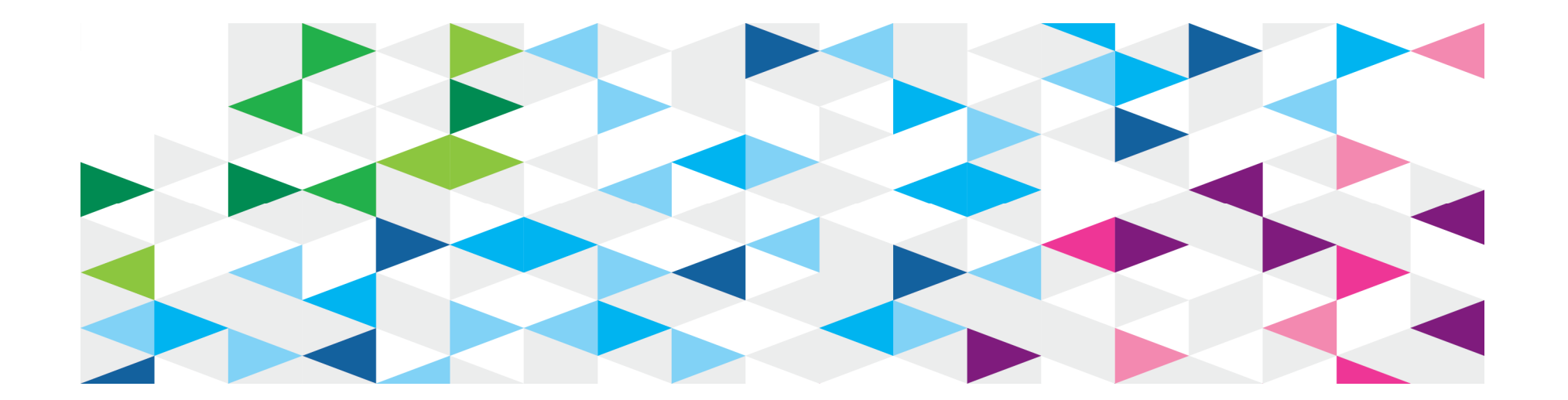

© 2013 IBM Corporation

#### **Please Note**

IBM's statements regarding its plans, directions, and intent are subject to change or withdrawal without notice at IBM's sole discretion.

Information regarding potential future products is intended to outline our general product direction and it should not be relied on in making a purchasing decision.

The information mentioned regarding potential future products is not a commitment, promise, or legal obligation to deliver any material, code or functionality. Information about potential future products may not be incorporated into any contract. The development, release, and timing of any future features or functionality described for our products remains at our sole discretion.

Performance is based on measurements and projections using standard IBM benchmarks in a controlled environment. The actual throughput or performance that any user will experience will vary depending upon many factors, including considerations such as the amount of multiprogramming in the user's job stream, the I/O configuration, the storage configuration, and the workload processed. Therefore, no assurance can be given that an individual user will achieve results similar to those stated here.

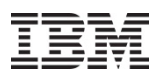

## **Lab: Java Troubleshooting with ISA 5 using TMDA**

#### **Lab Agenda:**

- $\bullet$ Part 1: Lab Set Up
- $\bullet$ Part 2: IBM Support Assistant 5 Beta
- $\bullet$  Part 3: Advanced Javacore Analysis with IBM Thread and Monitor Dump Analyzer Tool
- $\bullet$  Part 4: (Optional) Mapping a Thread Id in a Javadump to the output of WebSphere logging or trace

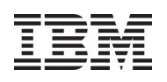

#### **At the end of this lab you should be able to:**

- $\mathcal{L}_{\mathcal{A}}$  Use ISA 5 to manage Java diagnostic data and utilize problem determination tools
- $\mathcal{L}_{\mathcal{A}}$  Diagnose a hung WebSphere thread using Thread and Monitor Dump Analyzer and Memory Analyzer for Java
- **Correlate thread information between WebSphere log, traces,** Javadumps and system dumps

### **IBM Support Assistant (ISA)**

The IBM® Support Assistant (ISA) is a free application that provides features for problem determination, and a platform for obtainingdiagnostic tools.

- •Multi-user automated performance testing tool for Web-based applications
- **Brings these capabilities into a server environment. Therefore**<br>resources, files, information, and server-level tools can be shared. •
- •• ISA v5.0 can be installed from an EAR file into an existing WebSphere Application Server, or using a simple "all-in-one" unzip install which<br>contains everything required, including a lightweight application server<br>and Java runtime.

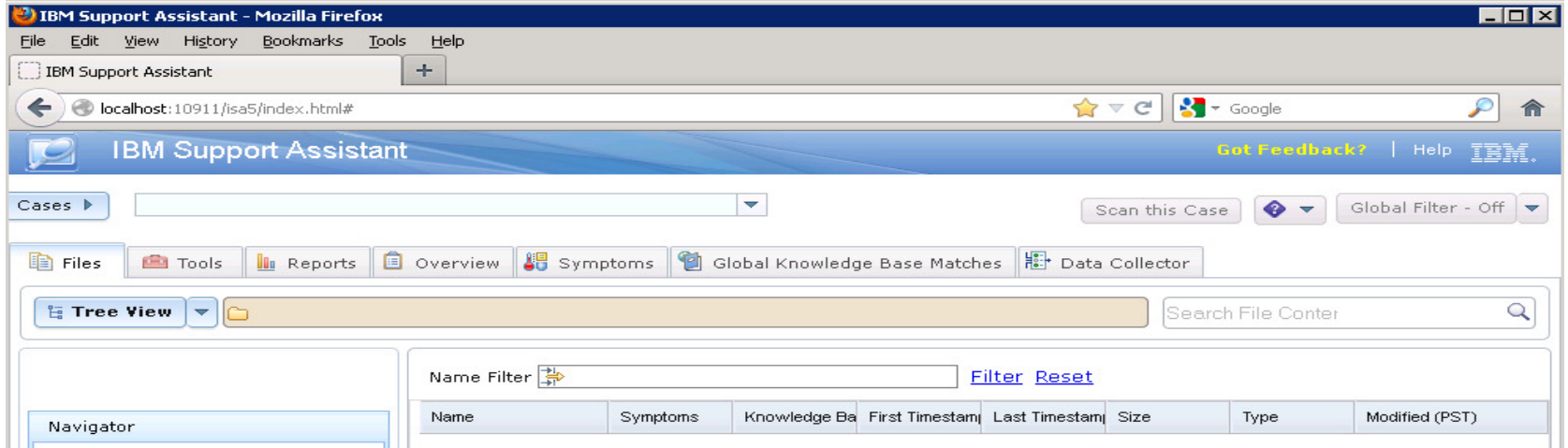

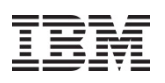

## **IBM Support Assistant**

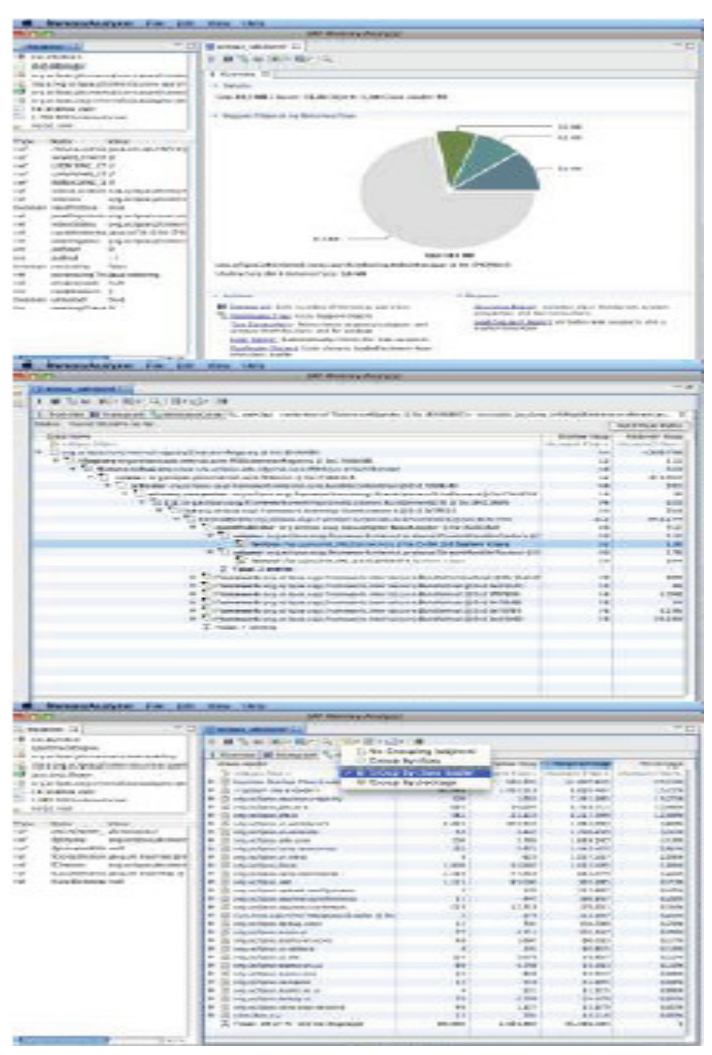

#### **Memory Analyzer**

- • Based on Eclipse project MAT, with some extensions to load IBM dumps
- • Overview of the heap dump including size and total number of objects
- •Identifies possible memory leaks
- $\bullet$  Provides links to continued analysis
	- ‒- Path to GC Roots, thread details, the reference chain that prevents an object being garbage collected.
- • Dominator tree grouped by class loader:
	- ‒- Can scope the analysis to a single application in WebSphere environment
- •64-bit MAT available

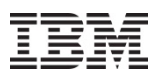

## **IBM Support Assistant**

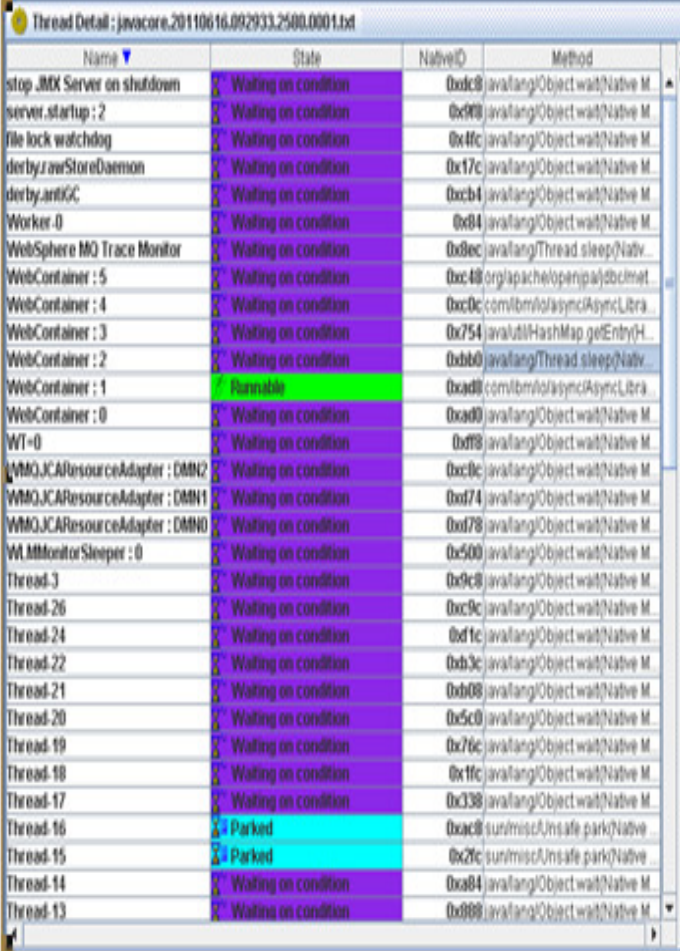

## **TMDA – Thread and Monitor Dump Analyzer Tool**

- **Cause of thread dump** This helps determine if the JVM experienced a crash or out of memory.
- **Java Version** The exact java version is displayed making finding IBM fixes easier.
- **System Classpath & User Arguments** Gives information about the Java environment and its configuration.
- **Free & Allocated Java Heap Size** Learn if the heap is fully expanded, and what percentage occupied it is.
- **Thread Status Analysis** Shows the status and number of running threads.
- **Thread Method Analysis** Shows what code is being executed by each thread at the time of the Javacore
- **Thread Aggregation Analysis** Gives a summary of the different types of thread that were running at the time of the Javacore

**IBM Thread and Monitor Dump Analyzer (TMDA) is a tool to analyze java thread dumps, in order to identify the root cause of hangs, deadlocks, and resource contention or monitor bottlenecks**.

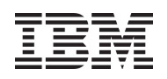

### **What is a Java Thread Dump?**

A **javacore** , also known as a **Java**™ **dump**, **Java**™ **thread dump** or a **thread dump**, is a file that contains the following sections:

- All of the threads that run on a Java™ Virtual Machine (JVM).
- All of the monitors on a JVM.
- $\blacksquare$ Some useful information about the system that the JVM runs under.
- $\blacksquare$ **Javacore** (IBM SDK)\* / **Thread Dump** (Sun / HP)\*\*

 $\Box$  A java dump is very distinct from an operating system core file. A system core is a dump of the entire address space is a dump of the entire address space.

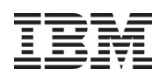

## **We love your Feedback!**

Don't forget to submit your Impact session and speaker feedback!

• Your feedback is very important to us – we use it to improve next year's conference

- Go to the Impact 2013 SmartSite (<u>http://impactsmartsite/com</u>):
	- Use the session ID number to locate the session
	- Click the "Take Survey" link
	- Submit your feedback

## © 2013 IBM Corporation**Thank You!!**

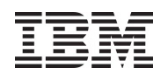

**Java Troubleshooting with ISA 5 using TMDA**

# **AVP Lab Workstation Passwords**

#### **Main Workstation Password:**

**c4ebwin7**

**VMware Image Password: Impact2013AVP** 

**AVP-3225**

#### **AVP Sessions in this Room: Venetian - Zeno 4601**

- **AVP-3227: WebSphere MQ V7.1 and V7.5: Migration Recommendations and New Features**
	- > Session Type: Workshop
	- $\triangleright$  Date/Time: Wednesday, May 1<sup>st</sup> /1:00 2:00 PM.
- **AVP-3227: WebSphere MQ: Monitoring and Troubleshooting Techniques**
	- > Session Type: Workshop
	- Date/Time: Wednesday, May 1st /2:15 3:15 PM.
- **AVP-3226: WebSphere V8.5: Migration Recommendations and New Features**
	- > Session Type: Workshop
	- Date/Time: Wednesday, May 1st /3:45 4:45 PM

#### **Other related sessions**

- TAW-1873: Meet the Experts: WAS Open Questions and Best **Practices** 
	- ‒ Wed 02:15 PM 03:15 PM, San Polo 3401 (Zone D)
- TAW-1871: Meet the Experts: Moving from WAS v6.1 to WAS v8.x
	- ‒ Wed 10:15 AM 11:15 AM, San Polo 3401 (Zone B)
- TAW-1622: WAS Migration Planning and Best Practices‒ Thu 10:15 AM - 11:15 AM, Room: Palazzo I
- TAW-1626: Hands-On Lab: WAS Migration Tools
	- ‒ Wed 03:45 PM 06:00 PM, Murano 3301B
- TAW-1624: IBM WebSphere Application Server Migration Toolkit
	- ‒ Thu 03:45 PM 04:45 PM, Room: Palazzo H

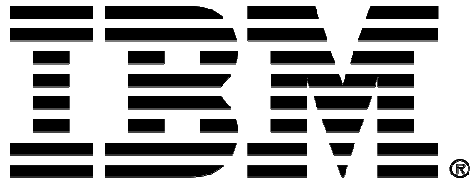

#### **Legal Disclaimer**

- © IBM Corporation 2013. All Rights Reserved.
- The information contained in this publication is provided for informational purposes only. While efforts were made to verify the completeness and accuracy of the information contained in this publication, it is provided AS IS without warranty of any kind, express or implied. In addition, this information is based on IBM's current product plans and strategy, which are subject to change by IBM without notice. IBM shall not be responsible for any damages arising out of the use of, or otherwise related to, this publication or any other materials. Nothing contained in this publication is intended to, nor shall have the effect of, creating any warranties or representations from IBM or its suppliers or licensors, or altering the terms and conditions of the applicable license agreement governing the use of IBM software.
- •References in this presentation to IBM products, programs, or services do not imply that they will be available in all countries in which IBM operates. Product release dates and/or capabilities referenced in this presentation may change at any time at IBM's sole discretion based on market opportunities or other factors, and are not intended to be a commitment to future product or feature availability in any way. Nothing contained in these materials is intended to, nor shall have the effect of, stating or implying that any activities undertaken by you will result in any specific sales, revenue growth or other results.
- If the text contains performance statistics or references to benchmarks, insert the following language; otherwise delete: •Performance is based on measurements and projections using standard IBM benchmarks in a controlled environment. The actual throughput or performance that any user will experience will vary depending upon many factors, including considerations such as the amount of multiprogramming in the user's job stream, the I/O configuration, the storage configuration, and the workload processed. Therefore, no assurance can be given that an individual user will achieve results similar to those stated here.
- If the text includes any customer examples, please confirm we have prior written approval from such customer and insert the following language; otherwise delete: All customer examples described are presented as illustrations of how those customers have used IBM products and the results they may have achieved. Actual environmental costs and performance characteristics may vary by customer.
- Please review text for proper trademark attribution of IBM products. At first use, each product name must be the full name and include appropriate trademark symbols (e.g., IBM •Lotus® Sametime® Unyte™). Subsequent references can drop "IBM" but should include the proper branding (e.g., Lotus Sametime Gateway, or WebSphere Application Server). Please refer to <u>http://www.ibm.com/legal/copytrade.shtml</u> for guidance on which trademarks require the ® or ™ symbol. Do not use abbreviations for IBM product names in your presentation. All product names must be used as adjectives rather than nouns. Please list all of the trademarks that you use in your presentation as follows; delete any not included in your presentation. IBM, the IBM logo, Lotus, Lotus Notes, Notes, Domino, Quickr, Sametime, WebSphere, UC2, PartnerWorld and Lotusphere are trademarks of International Business Machines Corporation in the United States, other countries, or both. Unyte is a trademark of WebDialogs, Inc., in the United States, other countries, or both.
- If you reference Adobe® in the text, please mark the first use and include the following; otherwise delete: Adobe, the Adobe logo, PostScript, and the PostScript logo are either registered trademarks or trademarks of Adobe Systems Incorporated in the United States, and/or other countries.
- If you reference Java™ in the text, please mark the first use and include the following; otherwise delete: Java and all Java-based trademarks are trademarks of Sun Microsystems, Inc. in the United States, other countries, or both.
- If you reference Microsoft® and/or Windows® in the text, please mark the first use and include the following, as applicable; otherwise delete: Microsoft and Windows are trademarks of Microsoft Corporation in the United States, other countries, or both.
- If you reference Intel® and/or any of the following Intel products in the text, please mark the first use and include those that you use as follows; otherwise delete: Intel, Intel Centrino, Celeron, Intel Xeon, Intel SpeedStep, Itanium, and Pentium are trademarks or registered trademarks of Intel Corporation or its subsidiaries in the United States and other countries.
- If you reference UNIX® in the text, please mark the first use and include the following; otherwise delete: UNIX is a registered trademark of The Open Group in the United States and other countries.
- If you reference Linux® in your presentation, please mark the first use and include the following; otherwise delete: Linux is a registered trademark of Linus Torvalds in the United States, other countries, or both. Other company, product, or service names may be trademarks or service marks of others.
- If the text/graphics include screenshots, no actual IBM employee names may be used (even your own), if your screenshots include fictitious company names (e.g., Renovations, Zeta Bank, Acme) please update and insert the following; otherwise delete: All references to [insert fictitious company name] refer to a fictitious company and are used for illustration purposes only.